## **Votre attestation fiscale**

*Si vous avez déjà activé votre espace adhérent, vous pouvez récupérer votre attestation fiscale.* 

*Rendez-vous sur votre espace adhérent : [https://monespace.se](https://monespace.se-unsa.org/)[unsa.org/](https://monespace.se-unsa.org/)*

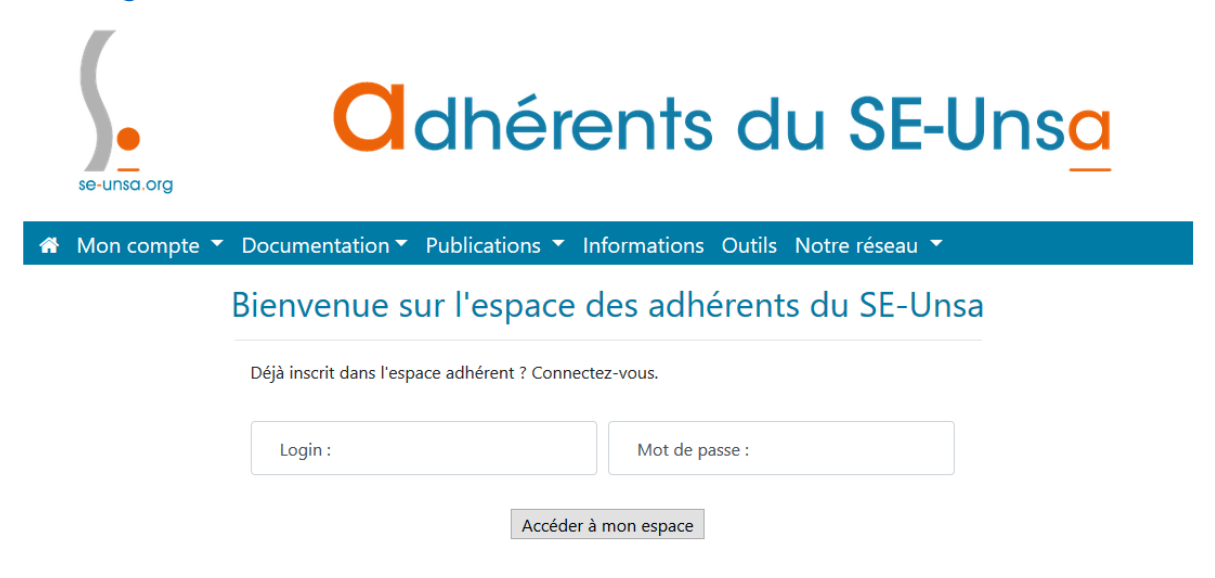

Une fois votre identifiant et mot de passe saisis, dans le sommaire de l'espace, vous trouverez l'onglet «*Éditer son attestation fiscale »* en cliquant sur Mon compte*.* 

Æ

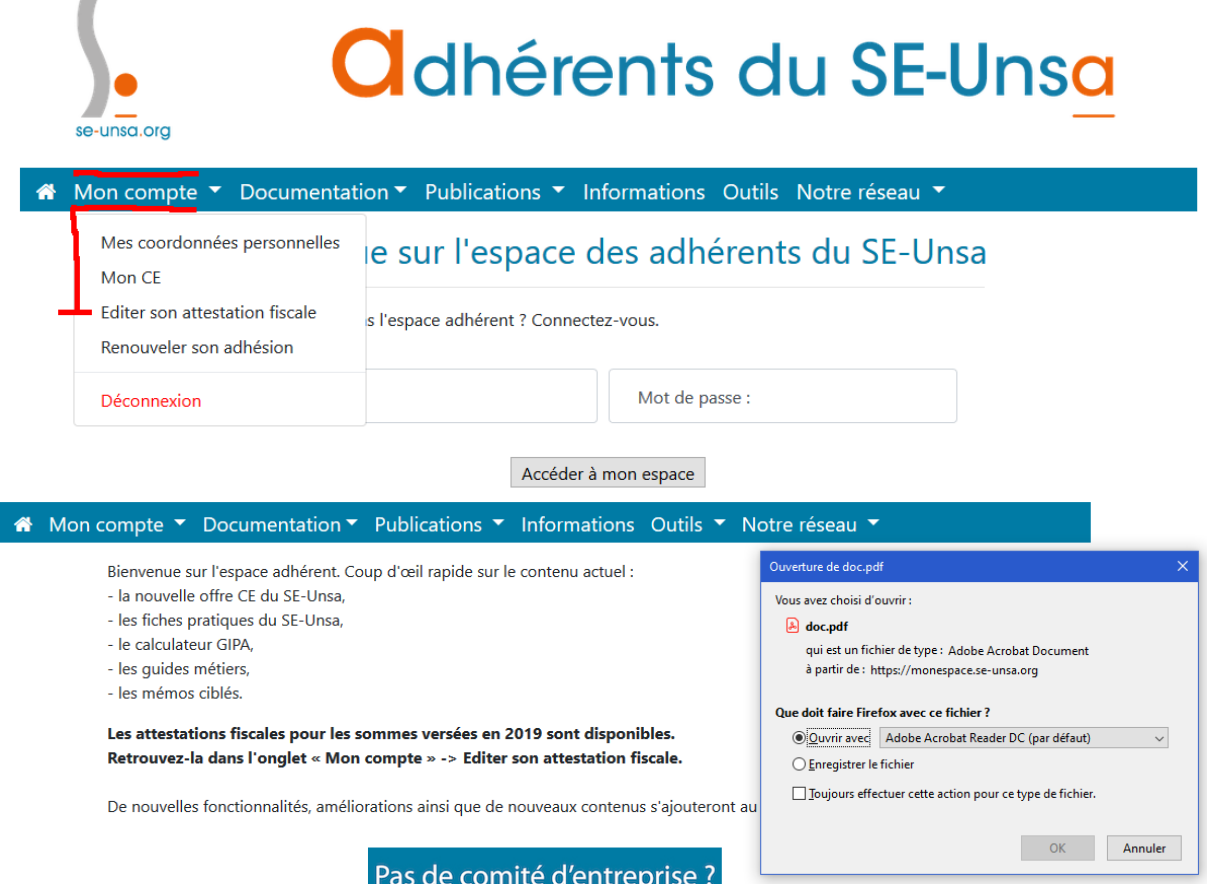